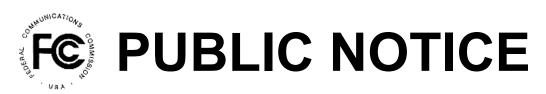

Federal Communications Commission 445 12<sup>th</sup> St., S.W. Washington, D.C. 20554 News Media Information 202 / 418-0500 Internet: http://www.fcc.gov TTY: 1-888-835-5322

Date of Report: 07/17/2013

### Report Number: 88671

## Wireless Telecommunications Bureau

Assignment of License Authorization Applications, Transfer of Control of Licensee Applications, De Facto Transfer Lease Applications and Spectrum Manager Lease Notifications, Designated Entity Reportable Eligibility Event Applications, and Designated Entity Annual Reports Action

This Public Notice contains a listing of applications that have been acted upon by the Commission.

## Assignment of License Authorization Applications and Transfer of Control of Licensee Applications

| 07/13/2013 | М |
|------------|---|
|            |   |
|            |   |
|            |   |
|            |   |
|            |   |
|            |   |
|            |   |
|            |   |
|            |   |
|            |   |
|            |   |
|            |   |

| i uipos | e File Number   | Parties       |                           | Action Date | Action |
|---------|-----------------|---------------|---------------------------|-------------|--------|
| AM      | 0005486518      | Licensee:     | Nextel of New York, Inc.  | 07/13/2013  | М      |
|         |                 | Transferor:   | Sprint Nextel Corporation |             |        |
|         |                 | Transferee:   | Starburst II, Inc.        |             |        |
| Transfe | er of Control   |               |                           |             |        |
|         | Call Sign or Le | ad Call Sign: | KNBP728                   |             |        |
|         | Radio Service   | Code(s)       |                           |             |        |
|         | YJ              |               |                           |             |        |
|         | YS              |               |                           |             |        |
|         | YX              |               |                           |             |        |
| AM      | 0005486532      | Licensee:     | PHILLIECO, L.P.           | 07/13/2013  | М      |
|         |                 |               | Sprint Nextel Corporation |             |        |
|         |                 | Transferee:   | Starburst II, Inc.        |             |        |
| Transfe | er of Control   |               |                           |             |        |
|         | Call Sign or Le | ad Call Sign: | KNLF219                   |             |        |
|         | Radio Service   | Code(s)       |                           |             |        |
|         | CF              |               |                           |             |        |
|         | CW              |               |                           |             |        |
|         |                 |               |                           |             |        |
| AA      | 0005839364      | Assignor:     | Hansen, Wilfred           | 07/10/2013  | Μ      |
|         |                 | Assignee:     | Hansen, Monty             |             |        |
| Full As | signment        |               |                           |             |        |
|         | Call Sign or Le | ad Call Sign: | WNMC955                   |             |        |
|         | Radio Service   |               |                           |             |        |

# De FactoTransfer Lease Applications and Spectrum Manager Lease Notifications Action

#### Purpose Key:

- Assignment of Authorization AA
- AM Amendment
- AR **DE Annual Report**
- Cancel of a Lease/Sublease/Private Commons LC Arrangement
- LE Extend the Term of a Lease/Sublease/Private Commons Arrangement

#### Action Key:

- С Consented
- D Dismissed
- G Granted
- Κ Killed
- M Consummated

#### Radio Service Key:

- AA Aviation Auxiliary Group
- AB Aural Microwave Booster
- AC Aircraft
- Aeronautical and Fixed AF
- AI Aural Intercity Relay
- Aviation Radionavigation AR
- Aural Studio Transmitter Link AS
- AW AWS. 1710-1755/2110-2155 MHz bands
- ΒA 1390-1392 MHz Band, Market Area
- 1392-1395 and 1432-1435 MHz Bands, Market Area BΒ
- BC 1670-1675 MHz Band, Market Area
- BR **Broadband Radio Service**
- Commercial Air-ground Radiotelephone CA
- СВ BETRS
- CD Paging and Radiotelephone
- **Digital Electronic Message Service** CE
- Point to Point Microwave CF
- Air-ground Radiotelephone CG
- Commercial Aviation Air-Ground Radiotelephone CJ (800 MHz band)
- CL Cellular
- PCS Narrowband CN
- со Offshore Radiotelephone
- CP Part 22 VHF/UHF Paging (excluding 931MHz)
- CR Rural Radiotelephone
- Local Television Transmission СТ
- CW PCS Broadband
- 1910-1915/1990-1995 MHz Bands, Market Area CY
- Paging and Radiotelephone, Auctioned CZ
- DV Multichannel Video Distribution AND Data Service
- ED **Educational Broadband Service**
- GB Business, 806-821/851-866 MHz, Conventional
- GC 929-930 MHz Paging Systems, Auction
- Other Indust/Land Transp, 896-901/935-940 MHz, Conv. GI
- GJ Business and Industrial/Land Transportation (809 - 824 and 8)
- 900 MHz Conventional SMR (SMR, Site-Specific) GL
- GΜ 800 MHz Conventional SMR (SMR, Site-specific)
- Other Indust/Land Transp, 806-821/851-866 MHz, Conv. GO
- SMR, 896-901/935-940 MHz, Conventional GR
- Private Carrier Paging, 929-930 MHz GS
- GU Business, 896-901/935-940 MHz, Conventional
- GX SMR. 806-821/851-866 MHz. Conventional
- Industrial/Business Pool. Conventional IG
- Industrial/Business Pool Commercial, Conventional ΙK LD
- Local Multipoint Distribution Service
- LN 902-928 MHz Location Narrowband (Non-Multilateration)
- LP Broadcast Auxiliary Low Power
- LS Location and Monitoring Service, Multilateration (LMS)
- LV Low Power Wireless Assist Video Devices

- LM Modification of a Lease/Sublease/Private Commons Arrangement
- LN New Lease/Sublease/Private Commons Arrangement LT
  - Transfer of Control of a Lessee/Sublessee
- **DE Reportable Event** RE
- тс Transfer of Control
- WD Withdrawal
- Р Returned to pending
- Q Accepted
- R Returned
- т Terminated
- W Withdrawn
- Ζ Application removed from GAP
- LW 902-928 MHz Location Wideband (Grandfathered AVM)
- Marine Auxiliary Group MA
- MC Coastal Group
- MG Microwave Industrial/Business Pool
- MK Alaska Group
- Millimeter Wave 70/80/90 GHz Service MM
- MR Marine Radiolocation Land
- MS Multiple Address Service, Auctioned
- NC Nationwide Commercial 5 Channel, 220 MHz
- NN 3650-3700 MHz
  - PC Public Coast Stations, Auctioned
  - PE **Digital Electronic Message Service - Private**
  - 220-222 MHz Band Auction QA
  - QD Non-Nationwide Data, 220 MHz
  - QO Non-Nationwide Other, 220 MHz
  - Intelligent Transportation Service (Non-Public Safety) QQ
  - QT Non-Nationwide 5 Channel Trunked, 220 MHz
  - RP Broadcast Auxiliary Remote Pickup

700 MHz Upper Band (Block D)

700 MHz Upper Band (Block C)

Wireless Communications Service

700 MHz Lower Band (Blocks A, B, E)

Business, 806-821/851-866 MHz, Trunked

SMR, 896-901/935-940 MHz, Auctioned

Industrial/Business Pool, Trunked

SMR, 806-821/851-866 MHz, Trunked, Auctioned

Industrial/Business Pool - Commercial, Trunked

900 MHz Trunked SMR (SMR, Site-Specific)

800 MHz Trunked SMR (SMR, Site-specific)

SMR, 896-901/935-940 MHz, Trunked

SMR, 806-821/851-866 MHz, Trunked

Interactive Video and Data Service

Business, 896-901/935-940 MHz, Trunked

SMR, 806-821/851-866 MHz, Auctioned (Rebanded YC license)

Business and Industrial/Land Transportation (809 - 824 and 8)

Other Indust/Land Transp. 896-901/935-940 MHz, Trunked

Other Indust/Land Transp. 806-821/851-866 MHz, Trunked

Microwave Radiolocation

700 MHz Guardband

Lower 700 MHz Bands

- RS Land Mobile Radiolocation
- ΤВ TV Microwave Booster
- TV Intercity Relay ΤI
- ΤN 39 GHz, Auctioned
- TΡ TV Pickup

WM

WP

WR

WS

WU

WΧ

WY

WZ

YΒ

YC

YD

YG

YΗ

ΥI

YJ

YΚ

YL

YΜ

YO

YS

YU

YΧ

ΖV

Page 3

\* If the purpose of application is Amendment or Withdrawal and the disposition action indicates that a Dismissal occurred,

there may be a previous version of that application still pending in ULS. You are encouraged to utilize

ULS Application Search to research the disposition status of all versions of a particular filing.

TV Studio Transmitter Link тs

**Microwave Marine** 

- TT TV Translator Relay
- 24 GHz Service ΤZ WA Microwave Aviation

The Bureau's weekly Public Notices only provide basic information regarding applications filed and actions taken. Specifically, our Public Notices do not list detailed transaction descriptions or new call signs assigned by the Bureau as a result of assignments of authorization. The detailed instructions below are intended to guide interested parties in obtaining more detailed information via ULS.

## How to view an application listed on this Public Notice via ULS.

- \* Note the 10-digit file number listed on the Public Notice;
- \* Access the ULS (instructions are on the internet at http://wireless.fcc.gov/uls);
- \* From the ULS Online Systems Menu in the center of the screen, scroll down to the "Search" section and click on the "Applications" button;
- \* Type the application's 10-digit file number into the "File Number:" field on the Application Search screen and click the "Search" button;
- \* When the search is completed, the application will be listed by file number on the screen;
- \* Click on the file number (in hypertext) to view the application and attachments.

## How to find new call signs created as a result of an assignment of authorization.

- \* View the assignment application in ULS as listed above in "How to view an application on this Public Notice via ULS";
- \* At the bottom of the application display screen, select "History" from the "Application Options" and click on the "Go" button;
- \* From the History screen, locate the Application Consented Date, this will be the Grant Date of the new callsign generated as a result of a consummated assignment of authorization;
- \* Click on the "Home" button at the bottom of the screen to return to the ULS Online Systems page;
- \* Scroll to the "Search" section and click on "Licenses";
- \* On the License Search screen, click the "Advanced License Search" link;
- \* In the Licensee Name field, key the name of the Assignor of the Assignment, under License Detail Dates, select "Grant Date", select the "To" and "From" dates and enter the Application Consented Date in both the "To" and "From" fields;
- \* Scroll to the bottom of the screen and click "Submit";
- \* Click on the call sign (in hypertext) to view the license details.